## **MUST READ Instructions carefully**

**(For Fisheries Science only) Common Entrance Exam Date: 21/08/2019 Reporting Time: 08:00 am Examination Time: 09:00 am to 10:00 am Common Entrance Examination Venue:**

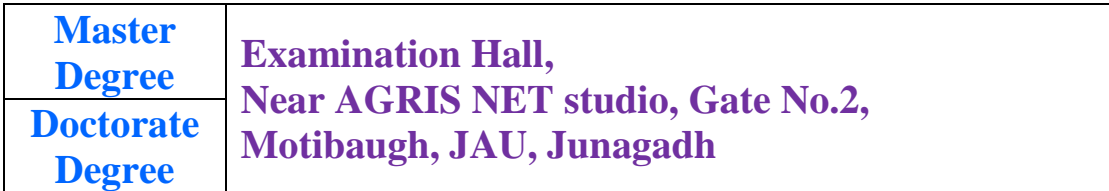

## **INSTUCTIONS TO THE CANDIDATES**

- 1. Timing will be the same for both Master's and Doctoral degree candidates.
- 2. All the candidates shall have to produce Identity proof (**Driving License, Aadhar Card, Voter ID Card, Passport**) at the time of entrance exam.
- 3. Mobile, Pager, Digital Diary, Books, Electronic devices *etc.* is strictly prohibited in Examination Hall.
- 4. The candidates are required to consider the following buttons and their action carefully before starting the online exam.

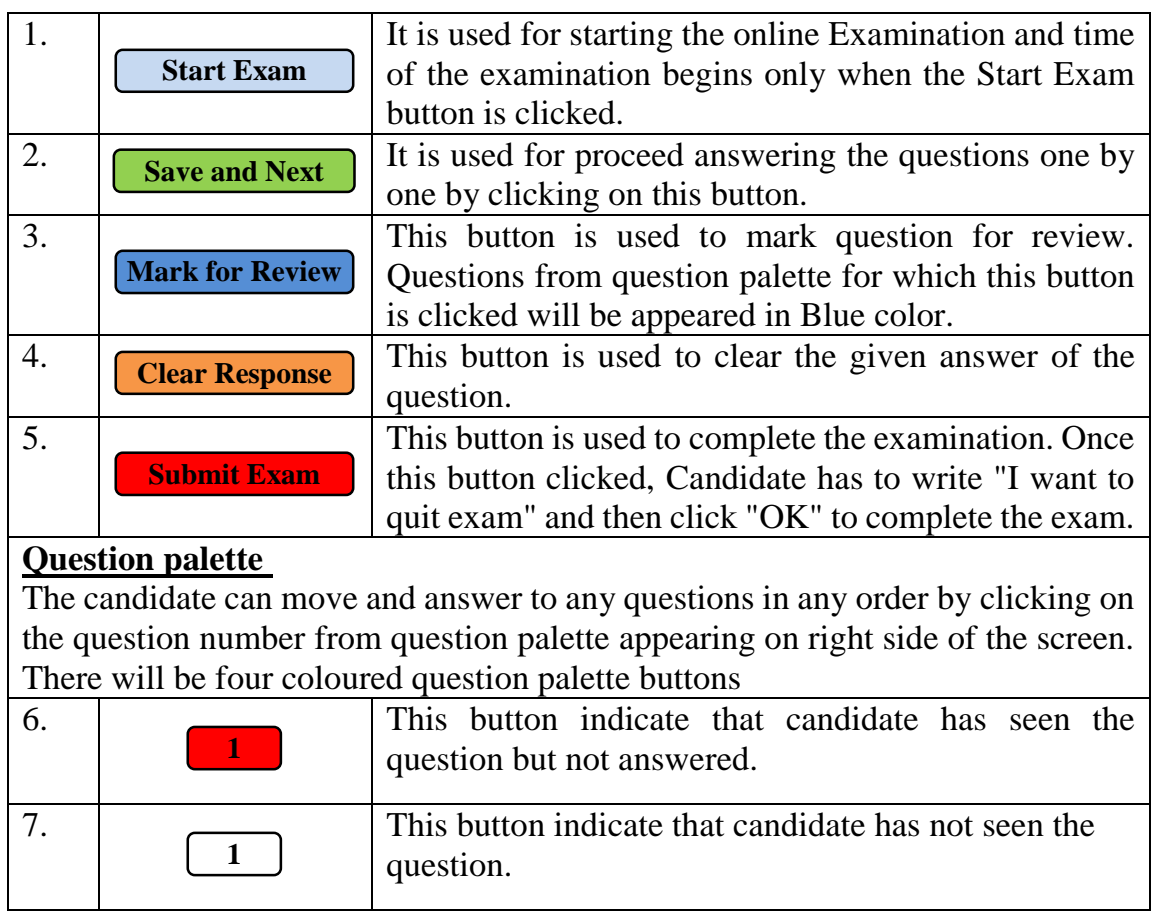

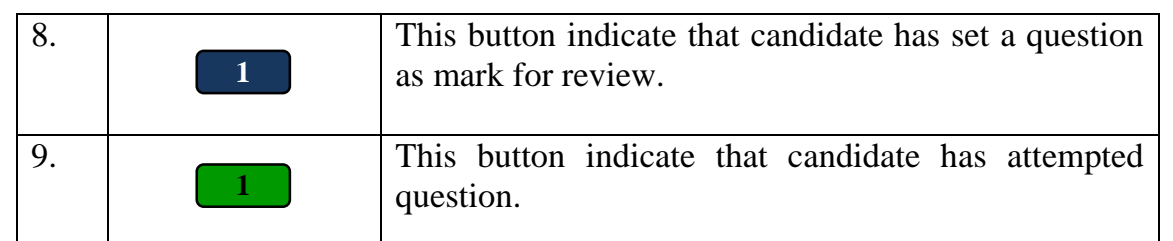

- **Note:-** The questions which is either "marked for review" or "not answered" or "not seen" will be considered as not attempted questions and it will not be used for counting for the marks.
- 5. The answers can be changed at any time during the exam.
- 6. The Time remaining is shown in the Right Top Corner of the screen.
- 7. After completion of examination, the obtained marks will be displayed on the screen. Candidate has to verify these obtained marks with the hardcopy given to you on your desk. After signing on score card, you will be allowed to leave the exam hall.
- 8. Candidates of Ph.D. degree who have not submitted pakka bound certificate or Notification of Master degree along with hard copy of application are hereby informed to bring the same at the time of entrance examination, which is to be produced for verification on the counter arrange at outside the examination venue, failing which application shall stand cancelled and such candidate will not be allowed to appear in the common entrance test examination.
- 9. Admitted students have to pay required fees (**For Boys**: Rs. 19600/- & **Girls**: Rs. 12600/-) to confirm the admission at a time of counselling, otherwise his / her admission automatically stands cancel.

## **Counseling Venue: 21/08/2019 (11:00 hrs onwards) Examination Hall, Near AGRIS NET studio, Gate No.2, Motibaugh, JAU, Junagadh**

## **Note : If there is any change in the venue of counseling, it will be communicated during common entrance exam.**